# **IBM i2 Analyst's Notebook Analysis Course Overview**

Duration: 2 days

"I mainly use Analyst's Notebook to draw pretty pictures, but I know I should be using it to do so much more…"

#### **Description**

Increase your knowledge of the analytical tools available in the software. Analyse complex data using a combination of tools to assist in the intelligence process. Experience the potential and power of i2 Analyst's Notebook as an analytical tool. On this course we move away from the basics to combine tools and utilise the more advanced options. The course uses a variety of information to ensure that students deal with familiar data: such as communication records, financial records, and a variety of standard intelligence reports. It also exposes students to new and useful ideas that can help them in their everyday analytical role.

#### **Objectives**

By the end of the course students will be able to:

- create charts specifically for analysis and use the advanced options contained within the analysis menu such as Find Linked Items, Find Path and SNA. Students will also be able to use a planned approach to their analysis to ensure the best possible outcome.
- Students will see how using a combination of tools can offer a more powerful solution in any analytical process.

## Course Content

- Using Analysis Attributes Understanding Analysis Attributes
- Using Semantic Types in Searching Using Semantics in Searching
- Extending Analysis Functions Bar Charts, Histograms and Heat Matrix Advanced Find Linked and Find Path Find Connecting Networks Activity View
- Social Network Analysis
- Where Visualisation Can Work Analytical Layouts Conditional Formatting
- Combining Data Behaviour when copying and merging data
- Resolving Duplicates: Smart Matching
- Customising and Planning a Chart

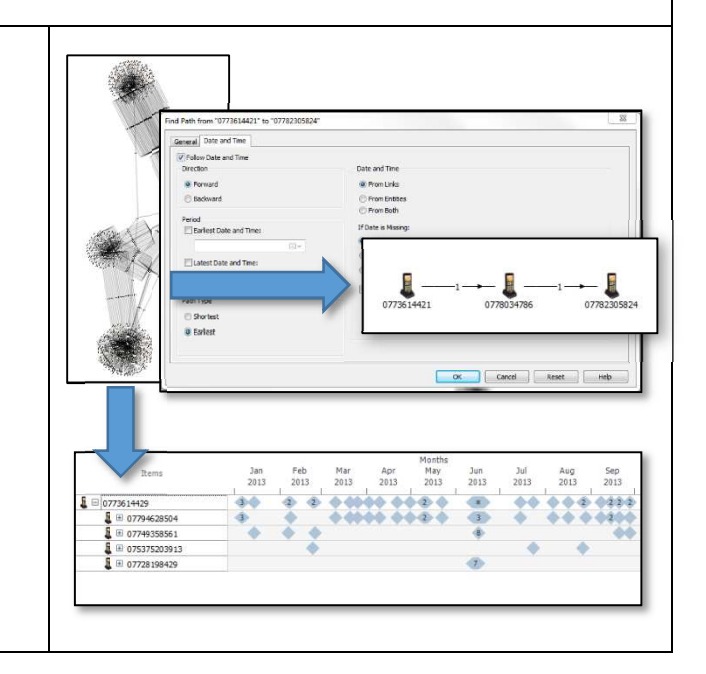

## **Prerequisites**

We strongly recommend that students are regular users of the software and have undertaken the Analyst's Notebook Standard Course. All courses are conducted in English so students should have a good understanding of spoken and written English. Please note translators can be used on closed courses.

## Is this the right course for you?

This course is aimed at regular users of Analyst's Notebook who either know they could get more out of the tool, or those who are having difficulty working with larger charts and datasets.

#### Where Next?

Following the analysis process you will need to create a final product – the Analyst's Notebook Dissemination Course has lots of useful processes and tips that follow on from the this course. If you regularly create charts by importing from MS Excel then consider the Analyst's Notebook Importing Course. For a more thorough understanding of Social Network Analysis, we have a module devoted to this topic.